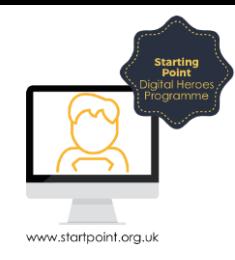

## Session Booklet – iDEA

In this session we are going to look at the iDEA website. iDEA is a [programme](https://idea.org.uk/docs/leaflet.pdf) that helps you develop digital and enterprise skills for free. Through the series of online challenges and events, you can win knowledge enhancing badges.

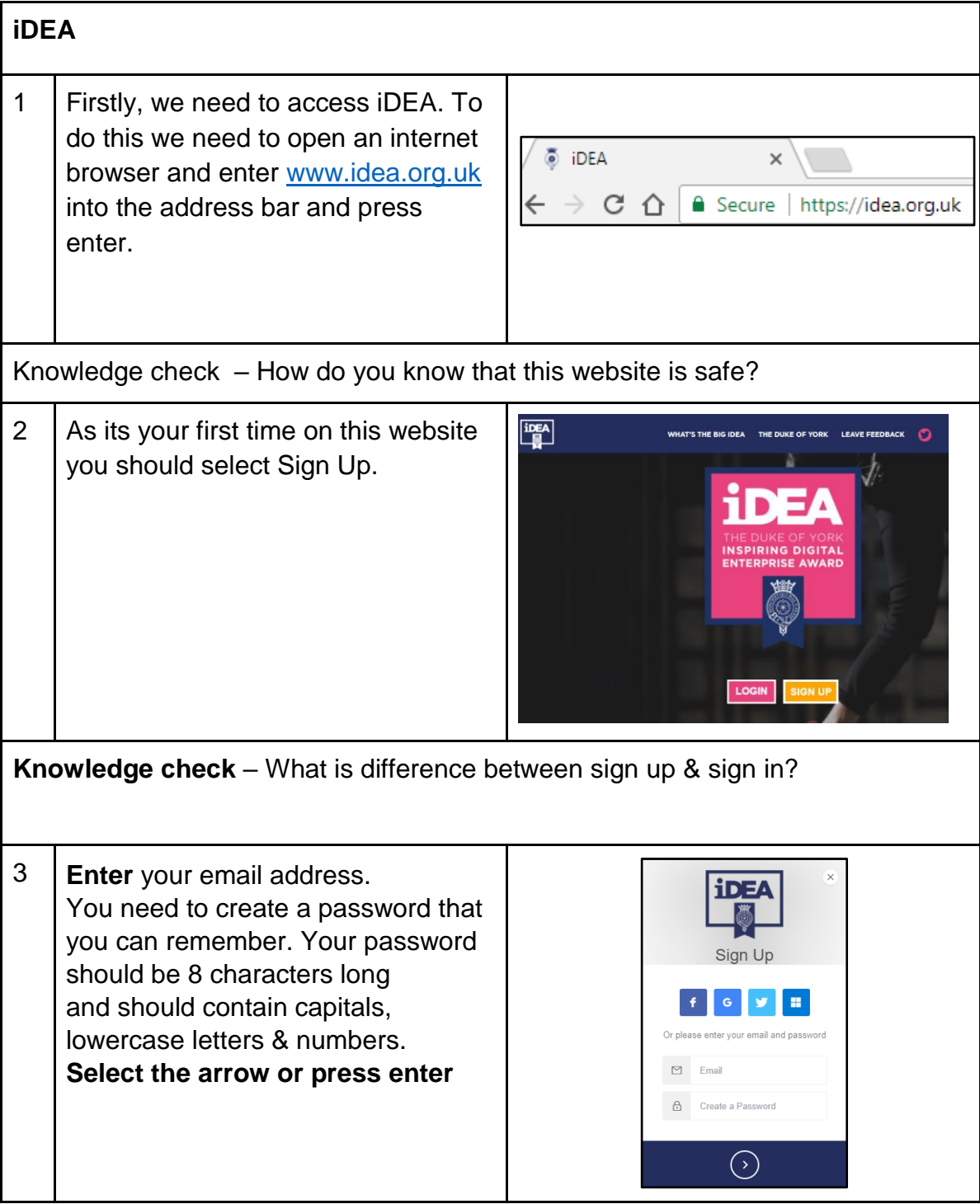

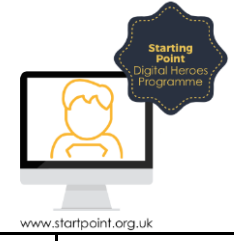

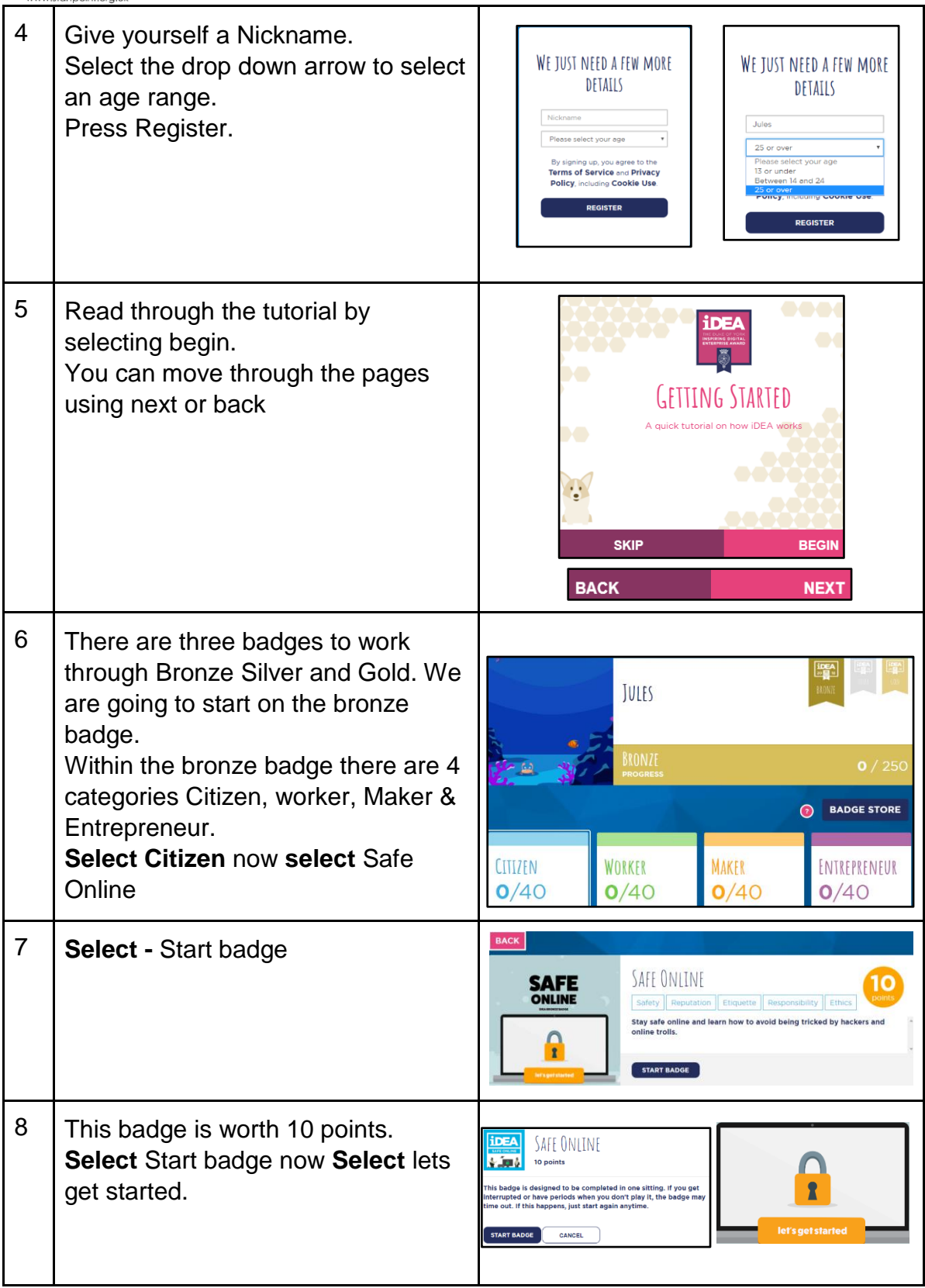

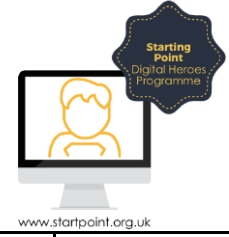

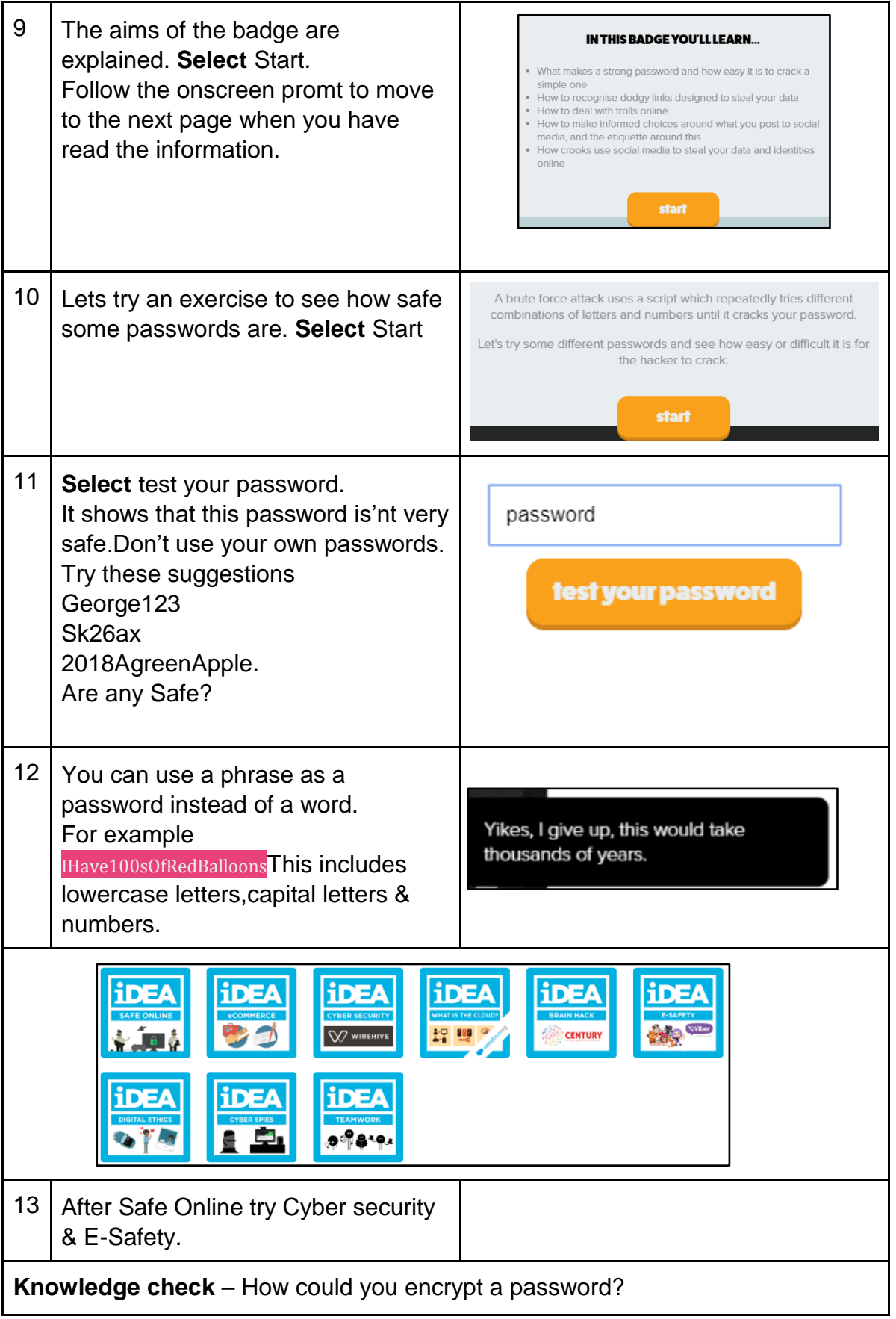